## **ถนนวงแหวน**

## 1 sec, 32MB

เมือง Terrible Octopus Impossibility (TOI) มีถนนหลักเป็ นถนนวิ่งได้สองทิศทางเช่ือมต่อเป็ นวงกลม เรียกว่าถนนวงแหวน จากถนนเส้นน้ี มีถนนเส้นรอง ๆ จำานวนมากมายแยกออกไปจากถนนหลักน้ี ถนนรองทุกเส้นว่ิงได้สองทิศทางเช่นกันแต่จะไม่มี ถนนรองค่่ใดที่เช่ือมต่อกัน และถนนรองเช่ือมกับถนนหลักที่จุดเดียวเท่าน้ัน

ผ้่คนในเมืองน้ีไม่มีรถเป็ นของตนเอง ทำาให้ในการเดินทางจะต้องไปที่สถานีรถ จากน้ันก็จะขอยืมรถแสงจากสถานีเพ่ือ ขับไปยังอีกสถานีหน่ึงและจอดรถคืนท่ีนัน่

บนถนนมีสถานีรถจำานวน *N* สถานี ในจำานวน *N* สถาน้ีน้ี มีสถานี *K* สถานีอย่่บนถนนหลัก โดยมีหมายเลขต้ังแต่ 1 ถึง *K* ไล่ไปตามลำาดับ โดยสถานีที่ 1 จะติดกับสถานีที่ 2 ไปเร่ือย ๆ จนกระทัง่ สถานีที่ *K* ก็จะวนกลับมาติดกับสถานีที่ 1

ในการสร้างสถานีบนถนนหลักน้ี รับประกันว่าในทุก ๆ จุดที่ถนนรองเช่ือมกับถนนหลักจะมีสถานีต้ังอย่่ อีก *N* - *K* ี สถานีจะอยู่ที่ถนนรอง คุณจะได้รับข้อมูลของการเชื่อมต่อของสถานีเหล่านี้

เพ่ือความสะดวกรวดเร็วในการเดินทาง เมือง TOI จึงได้เปิ ดให้บริการสอบถามเส้นทาง โดยบริการน้ีจะตอบว่าระยะ ทางใกล้ที่สุดระหว่างสถานีสองสถานีที่ผู้ใช้ระบุมามีค่าเป็นเท่าใด และได้ขอให้คุณช่วยพัฒนาโปรแกรมให้

้ตอนแรกคุณคิดว่าจะเป็นเรื่องหวานหมู อย่างไรก็ตามเมืองใด้บอกกับคุณว่าเนื่องจากถนนวงแหวนมีการเปลี่ยนแปลง สภาพแรงโน้มถ่วงบ่อยมากทำาให้ระยะทางในการขับรถแสงบนถนนดังกล่าวเปลี่ยนไปได้เร่ือย ๆ ดังน้ันโปรแกรมคุณจะต้อง รองรับการปรับเปลี่ยนระยะทางระหว่างสถานีสองสถานีที่ติดกันบนถนนวงแหวนด้วย

## **ข้อมูลนำำเข้ำ**

บรรทัดแรกระบุจำานวนเต็มสามจำานวน *N K* และ *Q* (2 <= *N* <= 200,000; 2 <= *K* <= *N*; 1 <= *Q* <= 100,000) จากน้ันอีก K บรรทัดระบุระยะทางเร่ิมต้นระหว่างสถานีบนถนนวงแหวน กล่าวคือ ในบรรทัดที่ 1 + *J* สำาหรับ

1<=*J*<=*K* ระบุจำานวนเต็ม *X<sup>J</sup>* แทนระยะทางระหว่างสถานีที่ *J* กับสถานีที่ (*J* mod *K*)+1 (0 <= *XJ* <= 10,000)

อีก *N* – *K* บรรทัดจะระบุระยะทางและการเช่ือมต่อกันของสถานีบนถนนย่อย โดยมีร่ปแบบดังน้ี บรรทัดท่ี 1 + *K* + *I* จะระบุจำนวนเต็มสองจำนวน  $P_{_I}$  และ  $D_{_I}$  (1 <=  $P_{_I}$ <=  $N;$   $0$  <=  $D_{_I}$  <= 10,000) ในบรรทัดดังกล่าวจะเป็นข้อมูลของสถานีที *K* + *I* โดยที่ *P<sup>I</sup>* คือหมายเลขของสถานีที่ติดกับสถานี *K* + *I* ไปในทิศทางที่วิ่งเข้าส่่ถนนใหญ่ และ *D<sup>I</sup>* แทนระยะห่างระหว่าง สถานี *K* + *I* และสถานี *P<sup>I</sup>*

สุดท้าย อีก *Q* บรรทัดระบุข้อม่ลการสอบถามและการเปลี่ยนแปลงระยะทางบนถนนวงแหวน ในแต่ละบรรทัดจะข้ึนต้น ด้วยจำนวนเต็ม  $T$  มีค่าเป็น 0 หรือ 1:

- $\bullet$  ถ้า  $T$  มีค่าเป็น 0 บรรทัดนั้นจะระบุการเปลี่ยนแปลงระยะทาง โดยระบุเป็นจำนวนเต็มสองจำนวน *A B* (1 <= *A*  $\epsilon = K$ ) เพื่อแทนว่าระหว่างสถานีที่ *A* กับ (*A* mod *K*)+1 มีระยะทางเปลี่ยนเป็น *B*
- $\bullet$  ถ้า  $T$  มีค่าเป็น 1 บรรทัดนั้นจะระบุคำถาม โดยระบุเป็นจำนวนเต็มสองจำนวน  $C$   $D$  (1 <=  $C$  <=  $N$ ; 1 <=  $D$  <=  $N$ ;  $C$  ไม่เท่ากับ  $D$ ) เพื่อแทนคำถามว่าระยะทางสั้นที่สุดจากสถานี  $C$  ไปยังสถานี  $D$  เป็นเท่าใด

## **ข้อมูลส่งออก**

สำาหรับแต่ละบรรทัดท่ี T = 1 ให้โปรแกรมพิมพ์ระยะทางส้ันที่สุดระหว่างสถานีท้ังสอง แต่ละคำาถามให้พิมพ์คำาตอบหน่ึงบรรทัด

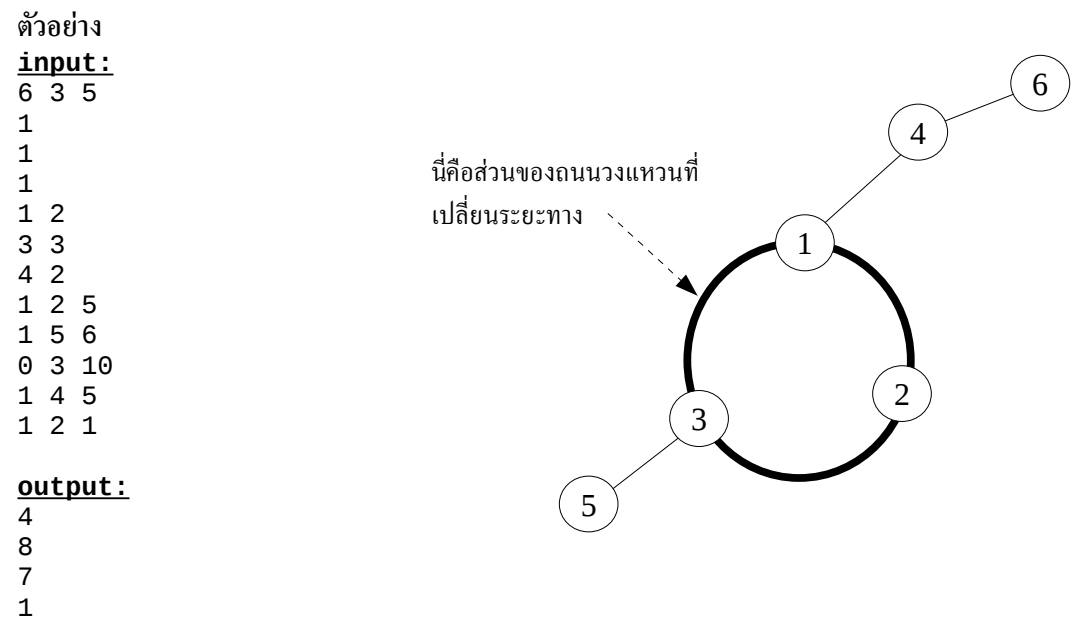

- 
-